## **Reference Guide**

Budget Detail Form – Requests

The "Request Tab" is a comprehensive tool for detailing every department's budget requests. For accurate budget request submissions, thoroughly complete each column according to these instructions. Consult the budget manual for detailed criteria and guidelines. Follow this guide to accurately fill out each column:

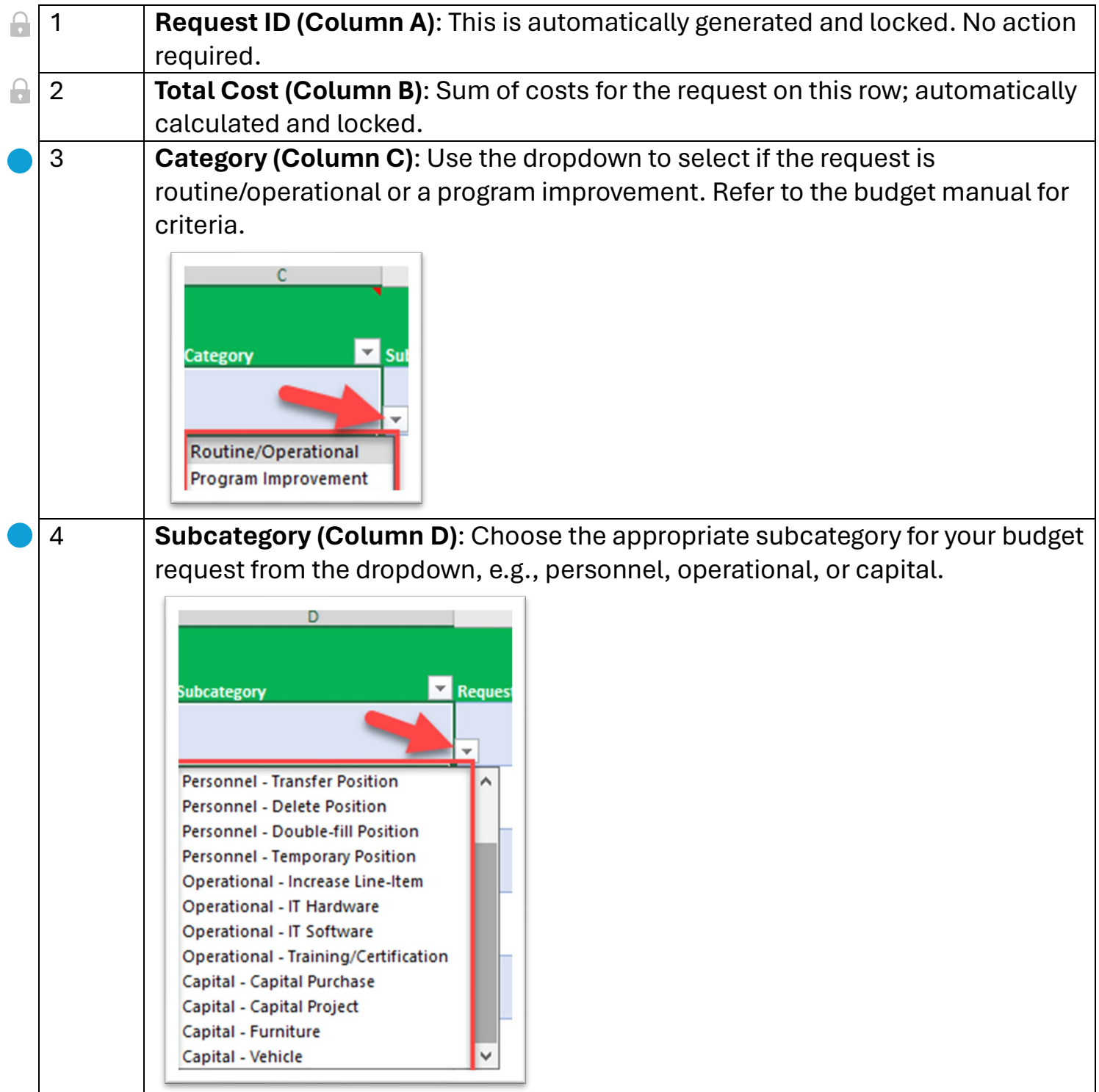

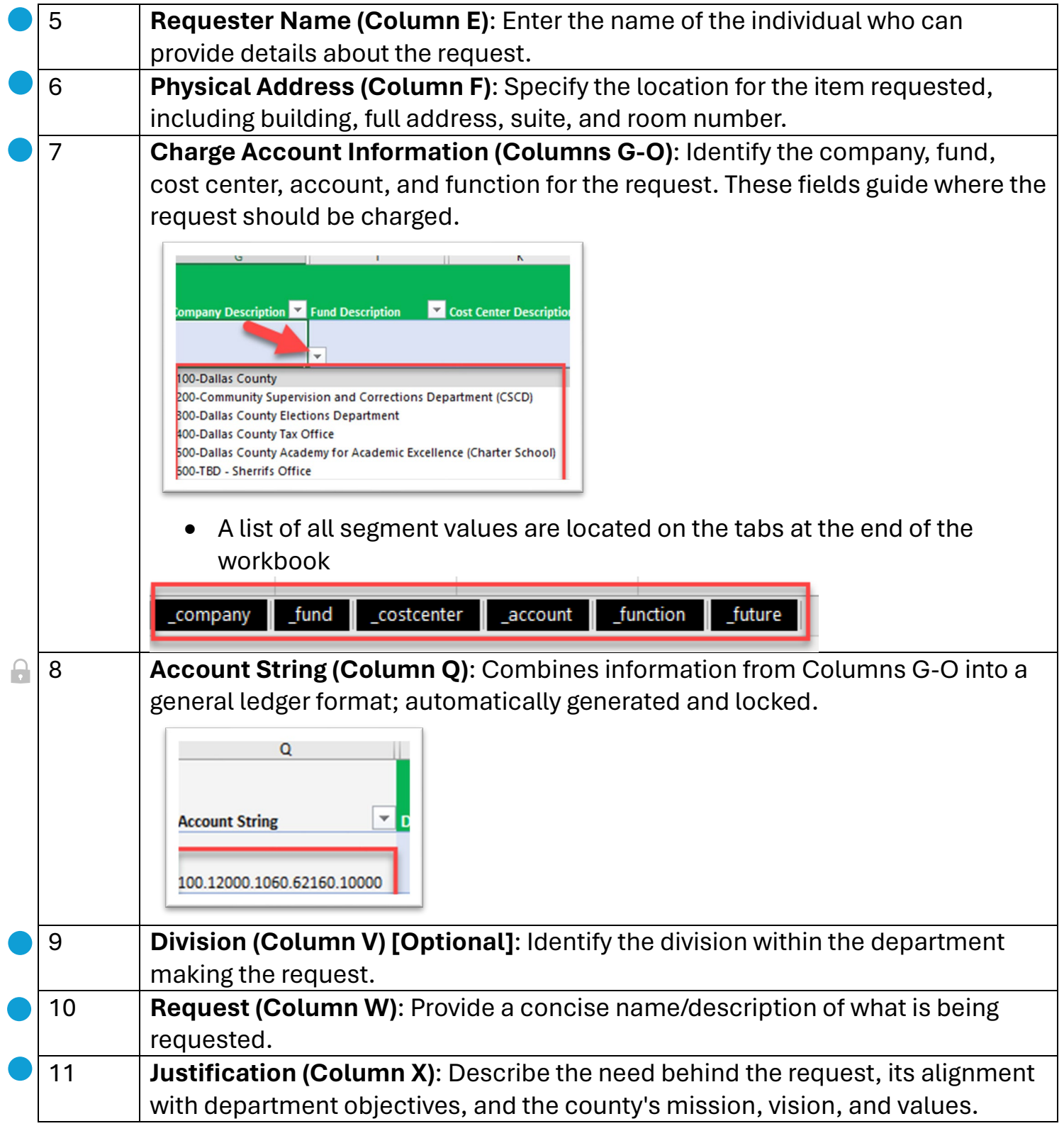

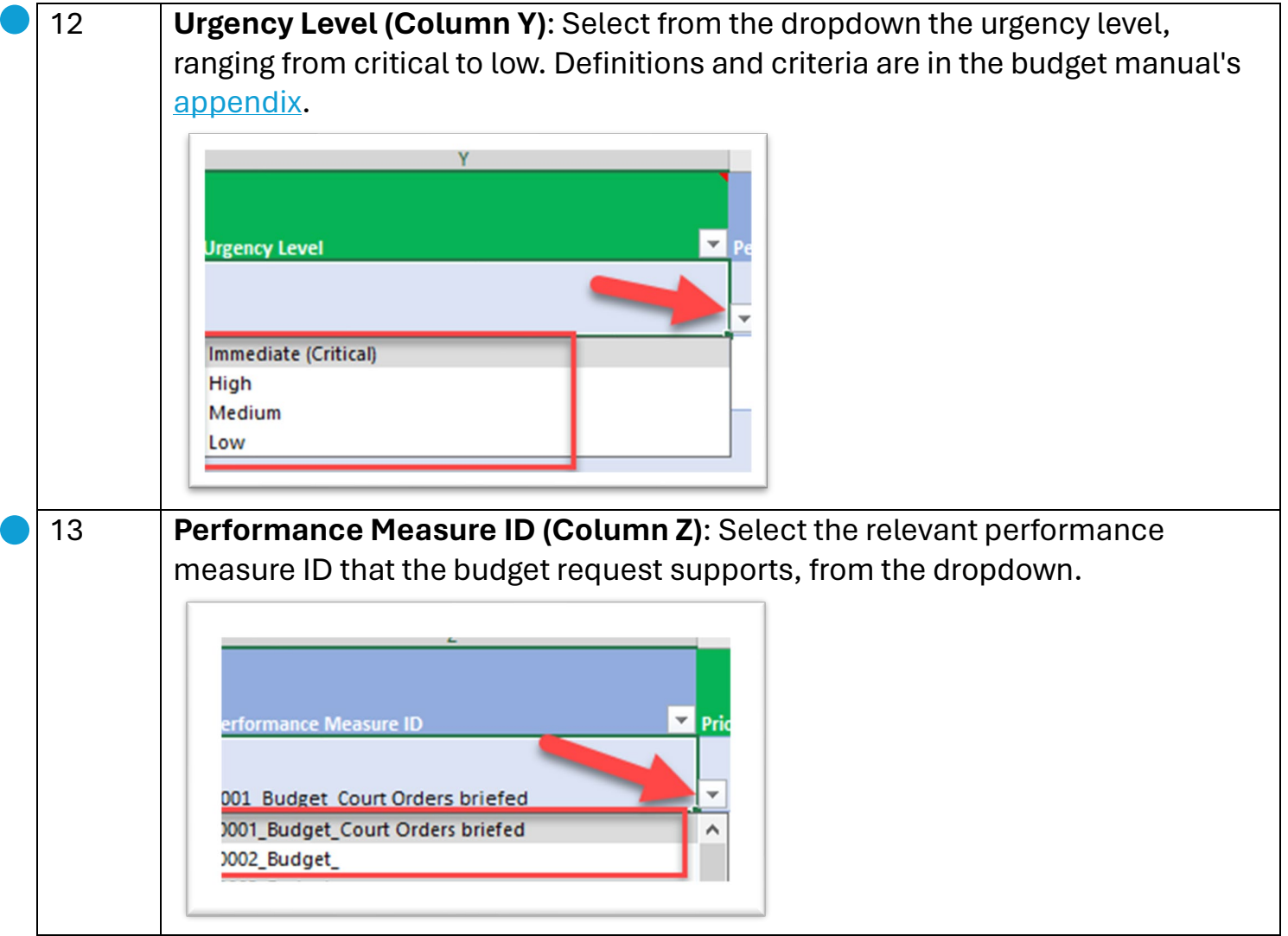

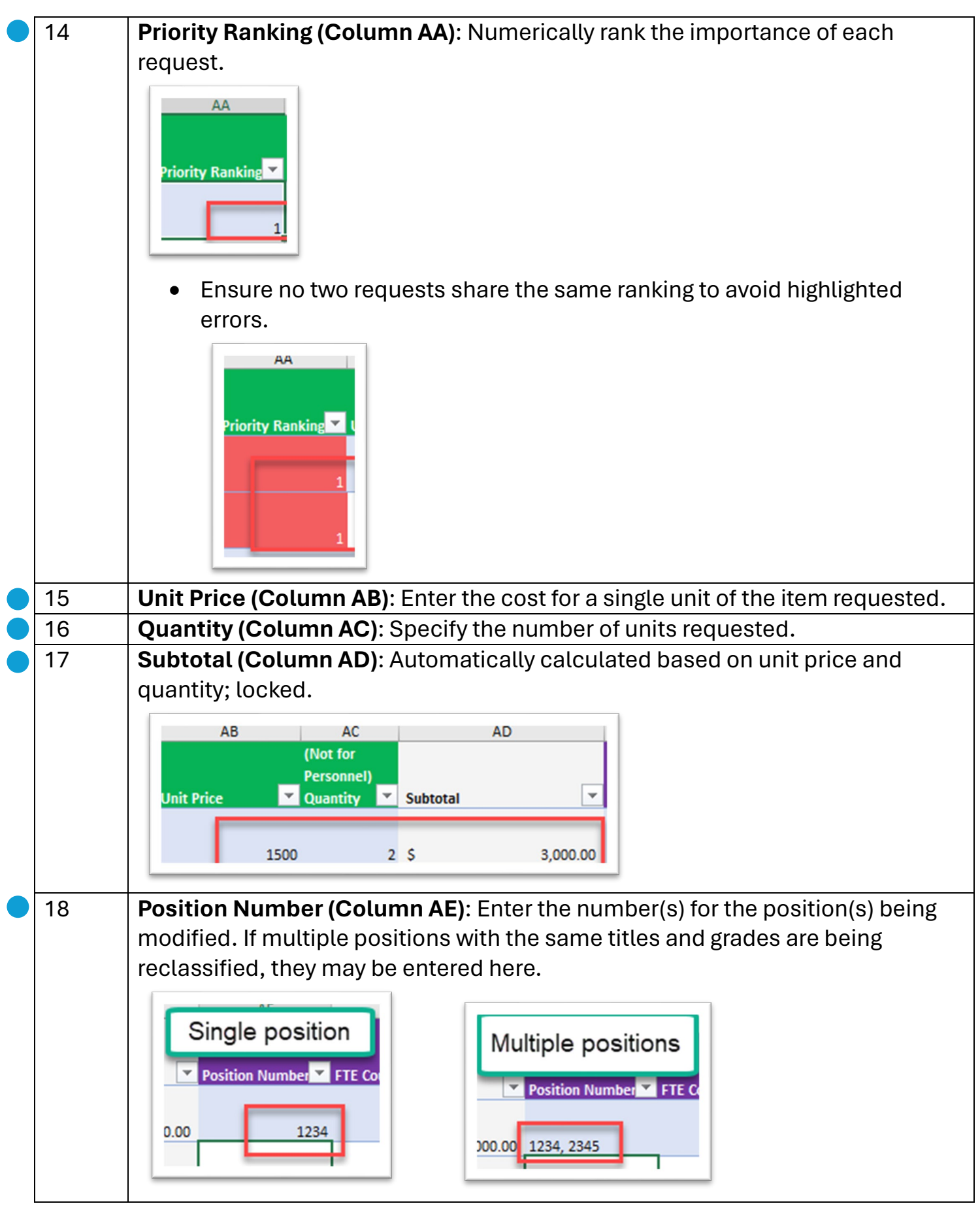

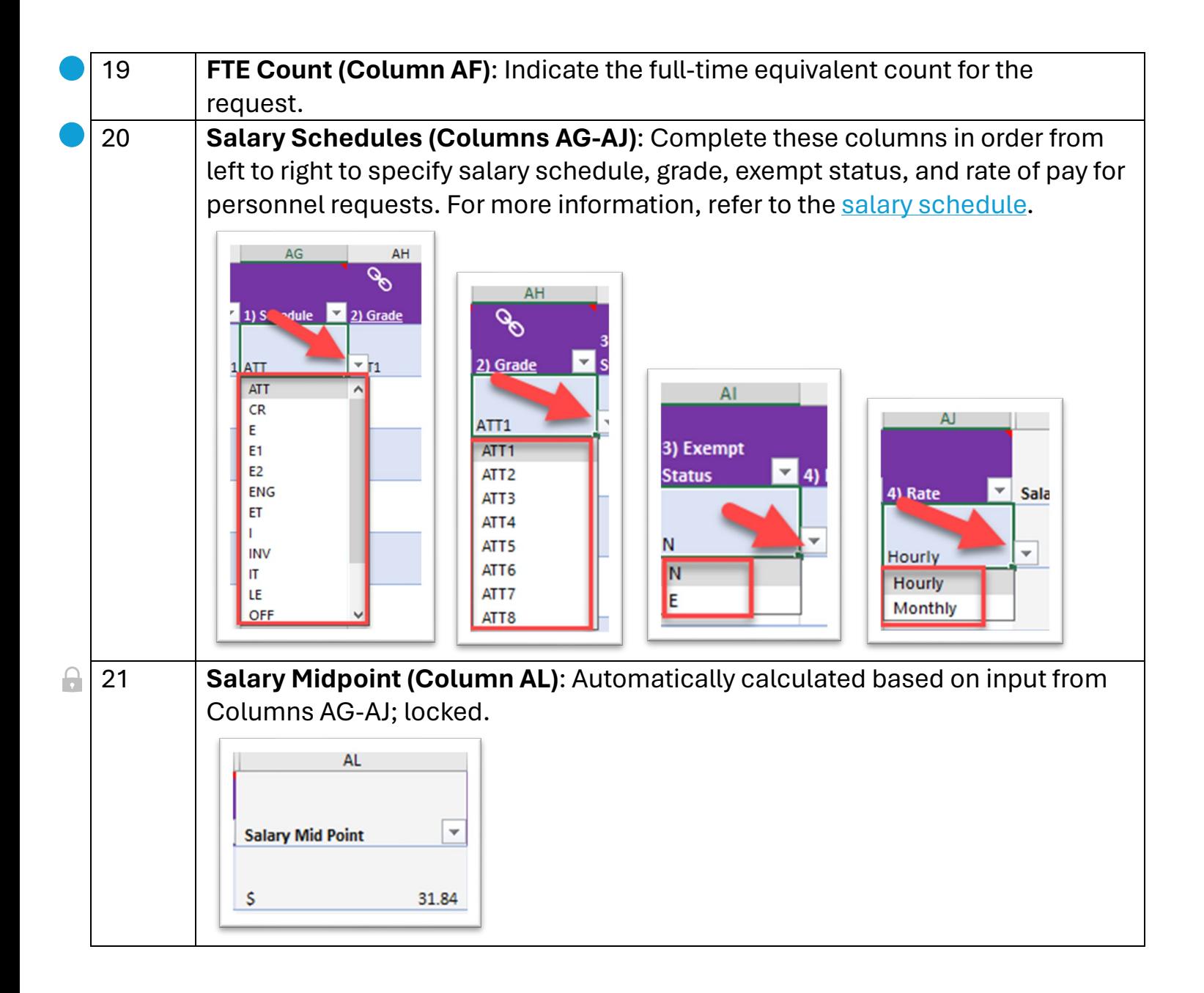

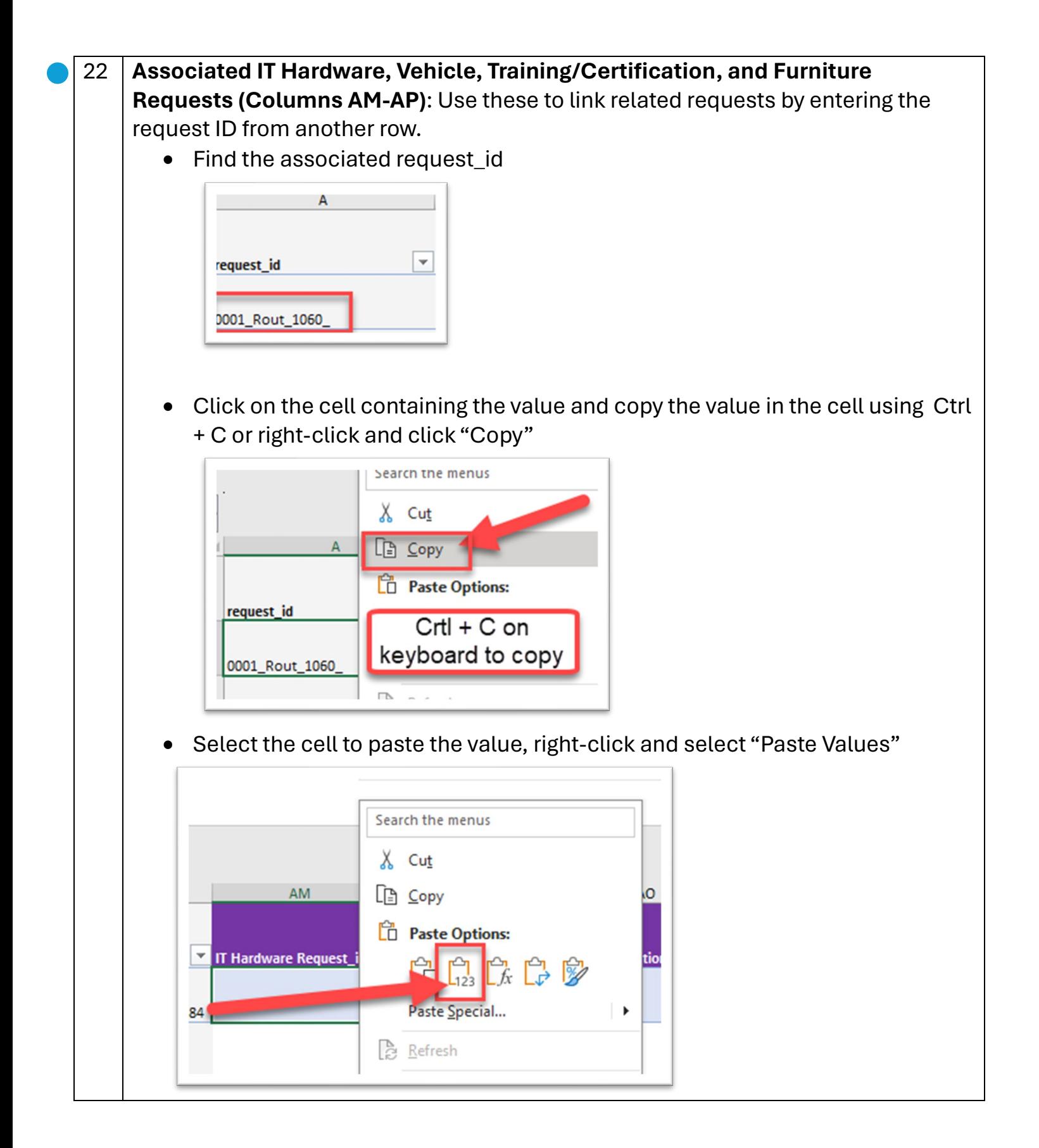

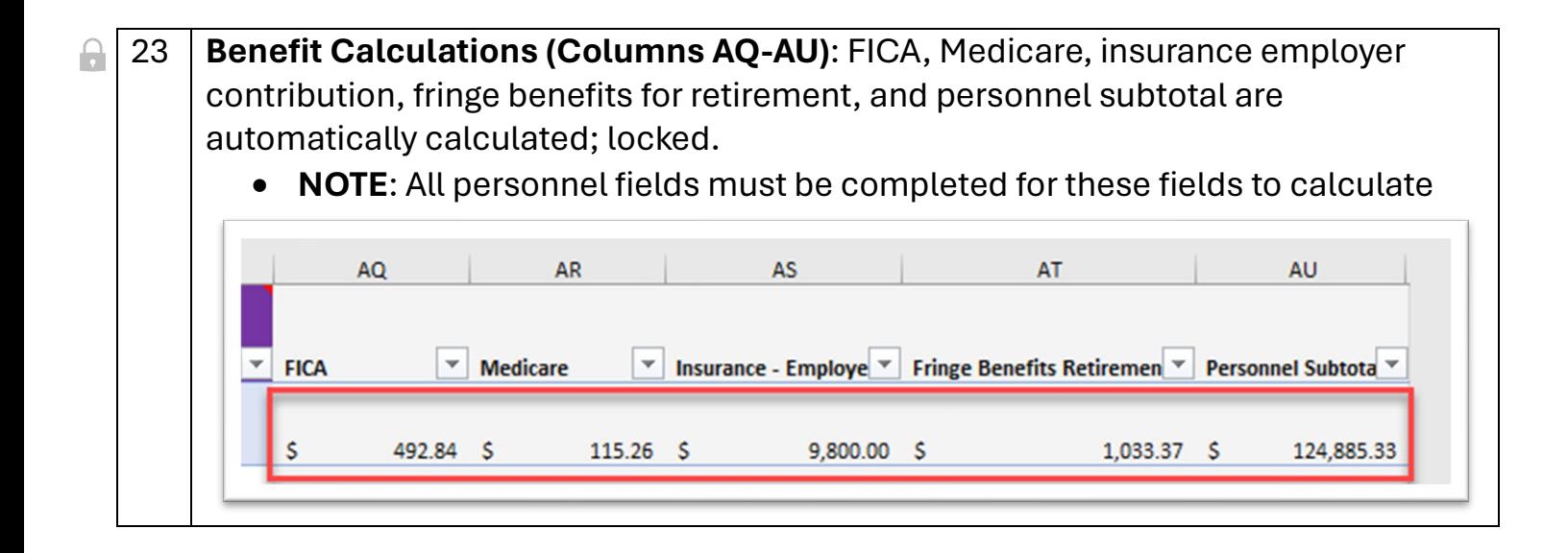